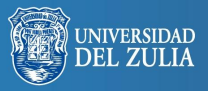

Biblioteca Digital démico

Opción, Año 32, No. Especial 10 (2016): 752 - 772 ISSN 1012-1587

# *Workshops* **interdisciplinares: implementación de metodologías de aprendizaje basado en proyectos y cooperativo**

**Serbiluz** 

*Águeda Simó, Sílvia Ferreira y Pedro Ortuño*

*Universidade de Beira Interior, Portugal Quarta Parede, Portugal Universidad de Murcia, España aguedasimo@gmail.com; srasilvia@gmail.com pedrortu@gmail.com*

#### **Resumen**

Los workshops interdisciplinares son un modelo de enseñanza-aprendizaje con capacidad para integrar otras modalidades –como trabajo en grupo, autónomo, clases prácticas u otras– y pueden ser implementados a través de metodologías de aprendizaje basado en proyectos y cooperativo. Presentamos el workshop Arqueología del Presente, en el cual los estudiantes crearon y publicaron webdocs sobre la desaparición de la industria lanar en la región de Beiras, y el workshop Teatro de Igualdad de Género del Empowerment Lab –subvencionado por las EEA-Grants–, en el que se desarrolló una performance teatral. Ambos workshops fueron desarrollados en la Universidad de Beira Interior, Portugal.

**Palabras clave:** Innovación docente, contenidos y metodologías de enseñanza, aprendizaje basado en proyectos, workshops.

# Interdisciplinary Workshops: Implementation of Learning Methodologies Based in Projects and Cooperative Learning

# **Abstract**

Interdisciplinary workshops are a model of teaching-learning with ability to integrate other modalities such as group/autonomous work, laboratory practices and others. They can be implemented using the methodologies of cooperative and project base learning. We present the workshop Archaeology of the Present, in which students developed and published online webdocs about the demise of the wool industry in the region of Beiras, and the Empowerment Lab's Theater workshop on gender identity –funded by the EEA-grants– in which a theatrical performance was developed. Both workshops were developed at the University of Beira Interior, Portugal.

**Keywords:** Educational Innovation, Content and teaching methods, Project-Based Learning, Workshops.

# **1. INTRODUCCIÓN**

Los workshops son una modalidad pedagógica de aprender haciendo en los cuales los estudiantes, organizados en pequeños grupos de aprendizaje, aprenden mediante la resolución de problemas y realización de proyectos. Se organizan "en torno a un proyecto concreto, cuya responsabilidad de ejecución está a cargo de un equipo de trabajo integrado por profesores y alumnos que participan activa y responsablemente en todas las fases o etapas de realización." (Ander-Egg, 1983) y los conocimientos se adquieren en una práctica concreta que implica la inserción en la realidad. Esta modalidad de enseñanza-aprendizaje (EA) construye puentes entre el conocimiento teórico y el práctico y tiene capacidad para integrar otras modalidades como los seminarios, el trabajo autónomo, las clases prácticas o las tutorías en grupo.

El Aprendizaje Basado en Proyectos (ABP) es un modelo educativo que busca acercar la enseñanza académica al contexto socio-laboral a la vez que desarrollar un enfoque instructivo centrado en el alumno (Simó *et al*., 2014). Se trata de una metodología didáctica que integra la teoría y la práctica –el saber qué y el saber hacer– y fomenta el trabajo en equipo colaborativo –tanto entre los estudiantes como entre éstos y los docentes– desde perspectivas interdisciplinares. El ABP favorece "el desarrollo de estrategias de indagación, interpretación y presentación del proceso seguido al estudiar un tema o un problema, que por su complejidad favorece el mejor conocimiento de los alumnos y los docentes de sí mismo y del mundo en el que viven" (ITESM, 1999). Se enseña y se aprende a través de una experiencia realizada en conjunto en la que todos los implicados deben colaborar más que competir.

El Aprendizaje Cooperativo (AC) es esencial en la EA. Fomenta la colaboración y las relaciones de igualdad creando un entorno de aprendizaje en el cual cada alumno no sólo es responsable de su aprendizaje sino que también contribuye al de los demás. Los estudiantes se ayudan mutuamente, ya que tanto el que explica como el que aprende alcanza una mejor comprensión de la materia. Sin embargo, desde su origen, las instituciones educativas han desempeñado "un papel central en el desarrollo del propio capitalismo, contribuyendo poderosamente a la formación no sólo de trabajadores eficaces y obedientes, sino también ciudadanos dóciles" (Ovejero, 2013) y "durante los últimos 50 años (...) la escuela no ha reflejado sino un exagerado énfasis en el aprendizaje competitivo e individualista, olvidando casi totalmente el cooperativo" (Ovejero, 1990). Razones por las cuales es necesario promover el AC y los proyectos en grupo, para favorecer las relaciones positivas entre estudiantes, la reciprocidad entre el trabajo individual y el colectivo, la responsabilidad y la ayuda, así como la discusión, comprensión e integración de diversos puntos de vista. El docente debe de organizar las actividades de forma que los estudiantes perciban los beneficios de compartir ideas y conocimientos a la vez que "organiza, promueve y monitoriza, mediante el desempeño de diversos roles, actividades que desarrollarán los alumnos para alcanzar objetivos educativos tanto del ámbito cognoscitivo como social y afectivo" (de Miguel Díaz, 2006).

El ABP y el AC son, por lo tanto, metodologías de EA coherentes con las directrices del Espacio Europeo de Educación Superior (EEES) que insta a las instituciones europeas de enseñanza superior a sustituir los modelos basados en la educación memorística y las clases magistrales por otros modelos menos centrados en el profesor y más en el alumno, y destaca la importancia de promover el desarrollo de "competencias capaces de integrar conocimiento, habilidad, aptitud y destreza" (ANECA,

2006) así como la capacidad de aplicar los conocimientos a la práctica, adaptarse a nuevas situaciones y trabajar tanto en equipo como de forma autónoma (González y Wagenaar, 2003). Ambas metodologías pueden ser integradas en los workshops que a su vez pueden integrar otras modalidades de aprendizaje, de ahí su idoneidad como modelo de EA.

Acontinuación describimos dos workshops en los cuales estudiantes de la Universidad de Beira Interior, Portugal, desarrollaron varios proyectos en torno a dos problemas concretos con implicaciones socio-culturales: la desaparición de la industria de la lana en la región de Beiras, Portugal, y la igualdad de género. La temática del primer workshop, si bien tiene una dimensión regional, es extrapolable a otras regiones e industrias que han sufrido procesos similares. El segundo workshop, aborda una problemática de especial relevancia en el mundo laboral y que afecta a todas las sociedades. Ambos workshops son muy distintos, no sólo por su naturaleza –curricular y extra-curricular– sino también por las tecnologías utilizadas en el desarrollo de los proyectos. Sin embargo, comparten tanto el objetivo de vincular el aprendizaje universitario con la comunidad, así como las modalidades y metodologías de ABP y AC.

# **2. WORKSHOP ARQUEOLOGÍA DEL PRESENTE**

Arqueología del Presente (WAP) es un workshop en torno a la desaparición de la industria de la lana en la región de Beiras, desarrollado específicamente para la unidad curricular Workshops I del Máster de Diseño Multimedia de la Universidad de Beira Interior (UBI), en Covilhã, Portugal. El workshop fue diseñado por un investigador invitado del LabCom<sup>1</sup> en colaboración con una docente de la UBI e impartido por ambos. Con base en una investigación e interpretación artística sobre la desaparición de la industria textil en la región de Beiras, llevada a cabo por el investigador invitado durante su estancia en el LAbCom, se propuso a los estudiantes desarrollar*webdocs*<sup>2</sup> sobre dicha temática por su interés cultural, histórico y social, y porque afecta a la realidad inmediata de los estudiantes: la comunidad donde se desarrollan sus estudios académicos.

El WAP, abordó desde perspectivas interdisciplinares y metodologías de APB y AC, por un lado, la creación de una obra multimedia a partir del acto de caminar por la ciudad como experiencia estética y, por otro, el aprendizaje de técnicas multimedia utilizadas para el desarrollo de los *webdocs.*

Según Francesco Careri (2002), andar "es una de las formas que los artistas utilizan para intervenir en la naturaleza" en la segunda mitad del siglo XX, una forma de intervenir en aquellos lugares que los surrealistas habían definido como el inconsciente de la ciudad. Lapeña (2014) explica cómo el acto de andar es "adentrarse en una aventura, romper con las dinámicas cotidianas de una sociedad presidida por el automatismo" y tiene un doble objetivo "por una parte, el desplazamiento entre diferentes puntos con la intención de crear una obra, por otra, la rememoración de la historia personal evocada por las sensaciones que despiertan las imágenes encontradas durante el acto de andar".

Para experimentar esta dimensión del andar, de evocar sensaciones, Covilhã es un lugar idóneo ya que tiene un paisaje urbano e industrial que mira e interactúa con la naturaleza. Se trata de una ciudad fuertemente marcada cultural y socialmente por el esplendor y posterior desaparición de la industria de la lana, que en su momento fue el principal recurso económico de la zona (Ortuño, 2014). Esto es patente hoy en día en sus instituciones públicas y en la propia UBI que tiene cursos de diseño de moda (licenciatura y máster) con origen en las escuelas de ingeniería textil. La huella de dicha industria es visible en la arquitectura de la ciudad y en las aldeas circundantes, donde existen numerosas fábricas abandonadas, algunas de ellas en un incipiente proceso de restauración que intenta reactivar la industria textil artesanal y mantener una memoria colectiva de identidad. Muchas de sus innumerables fábricas, antaño pobladas por operarios textiles, llenas de gente fervorosamente dedicada a su trabajo, están ahora abandonadas. Covilhã, situada en la ladera de la Sierra de la Estrella, ha estado desde siempre ligada a la producción y tratamiento de la lana. Con la industrialización se convirtió en una potencia textil, equiparable a algunas de las ciudades inglesas más punteras, por lo que se la conocía como la Manchester portuguesa. Desde sus cerca de 200 fábricas y talleres se exportaban tejidos para todo el mundo. Entre los años 60 y 80 del siglo pasado empezó un declive rápido y casi todas las fábricas cerraron.

Tomando como punto de partida estas referencias, se propuso a los estudiantes el acto de caminar por el paisaje arquitectónico textil postindustrial de Covilhã. En estas caminatas, los estudiantes recogían sus miradas, su observación y experiencia, en la forma de imágenes estáticas y/o en movimiento –como si fuesen arqueólogos del presente– para posteriormente crear un documental interactivo multimedia y difundirlo *on-* *line*. Este tipo de documental, también llamado *webdoc*, se diferencia de otras formas más tradicionales por el uso de narrativas no lineales, o fragmentadas, construidas en torno a una interfaz gráfica, y por la combinación de diversos elementos multimedia como fotografía, texto, audio, animación e infografía, y su distribución *online* (Aston y Gaudenzi, 2012). Este formato de documental nos pareció ideal por varias razones: su flexibilidad y riqueza –en cuanto a la forma de los contenidos– permitía a los estudiantes experimentar diversas técnicas coherentes con su formación previa; su estructura narrativa no lineal facilitaba la creación de pequeños módulos que interactuasen unos con otros; y, finalmente, la divulgación *online* de los resultados motivaba a los estudiantes para desarrollar un proyecto con visibilidad en su entorno académico y social.

# **2.1. Planificación**

A partir del contexto sociocultural de la ciudad de Covilhã, el WAP se concibió de manera cooperativa, planteando un tema donde los alumnos y docentes pudieran reflexionar sobre la memoria industrial de la lana y la historia de la ciudad, al mismo tiempo que desarrollar una serie de técnicas relacionadas con la programación de un proyecto interactivo en red.

Una gran parte de las asignaturas de los planes de estudio universitarios están concebidas de manera competitiva, y es necesario realizar un esfuerzo adicional para que el alumno comprenda las ventajas de la enseñanza cooperativa. Debemos de aprender a desarrollar conductas, actitudes y comportamientos participativos. Participar no se aprende teóricamente, tampoco es algo que se estudia. Se aprende a participar cooperando, y esto implica dos dimensiones principales: la primera es la de desarrollar actitudes y comportamientos participativos, la segunda formarse para saber participar. Ambas actitudes fueron exigencias ineludibles para el buen funcionamiento de este workshop.

La participación activa de todos los talleristas, tanto alumnos como docentes, fue un aspecto central de este proceso de EA, se enseñó y se aprendió a través de una experiencia realizada conjuntamente en la que todos estaban implicados e involucrados como sujetos/agentes.

**i. Objetivos:** concienciar sobre la memoria industrial e histórica de la ciudad a partir de la realización de un proyecto cooperativo; aprender técnicas de manejo de programación para desarrollar un proyecto multimedia interactivo; difundir los resultados del trabajo en una plataforma online.

**ii. Duración y metodologías:** el WAP se desarrolló durante el mes de octubre de 2014. Se inició con cuatro sesiones de mañana y tarde de tres horas cada una, concentradas en una semana. En este periodo de tiempo se impartió toda la información fomentando la cooperación entre los alumnos y los profesores, se realizó una excursión en grupo por la zona postindustrial de la *Ribeira de Carpinteira* y se discutieron las propuestas creativas planteadas por los alumnos para posteriormente realizar los proyectos. A partir de ahí, en las tres semanas siguientes, los alumnos fueron desarrollando sus proyectos con orientación a través de tutorías individualizadas y/o grupales. En la cuarta semana se realizó una última sesión de tres horas para presentar y analizar los resultados.

**iii. Espacio físico y material necesario**: el WAP se desarrolló en dos entornos diferentes: el espacio abierto de las márgenes de la *Ribeira de Carpinteira* de Covilhã, una zona postindustrial con arquitectura de fábricas en desuso –destinadas antaño a la producción textil de la lana– donde los alumnos realizaron excursiones exploratorias y recogida de material audiovisual; y en el Laboratorio de Instalaciones Multimedia (LIMI) un espacio interdisciplinar con varias salas dedicadas al trabajo autónomo de los estudiantes.

**iv. Contenidos:** análisis de propuestas artísticas y su relación con la historia y el arte cooperativo; desarrollo de proyectos modulares; estudio de material de archivo sobre la industria de la lana en Covilhã; reflexión y profundización sobre el concepto *webdoc* y la narrativa no lineal; técnicas de integración multimedia y diseño de interfaces gráficas.

**v. Programa:** el WAP se compone de cuatro unidades; exposición de proyectos artísticos; análisis y procesos de creación de *webdocs*; el andar como práctica estética; el proceso cooperativo en el desarrollo del proyecto artístico. Cada unidad se desarrolló en un día de trabajo en dos sesiones de mañana y tarde de tres horas.

Día 1: Presentación teórica de proyectos artísticos relacionados con el arte cooperativo, desde sus orígenes hasta la actualidad. Introducción de objetivos del proyecto cooperativo a realizar. Reflexiones sobre el contexto postindustrial de Covilhã. Día 2: El webdoc; análisis de trabajos y estudio de técnicas empleadas en la creación del diseño multimedia. Pensar un proyecto en términos de narrativas no lineales. Día 3: Andar como práctica estética. Evolución y análisis de obras; desde *la deriva* dadaista hasta la actualidad. Excursión por la zona postindustrial de la *Riveira de Carpinteira* de Covilhã. Día 4: Diseño multimedia de un proyecto cooperativo entre los miembros del grupo en forma de *webdoc*. Análisis de ideas, preparación y desarrollo de procesos. Día 5: Entrega del proyecto y análisis de los resultados.

### **2.2. Implementación y discusión**

El WAP fue dirigido por un artista multimedia con amplia experiencia en la creación y educación artística junto con una profesora de la UBI, especializada en proyectos de diseño multimedia. Se llevó a cabo con un grupo de 15 estudiantes del Máster de Diseño Multimedia.

Previamente al workshop, los docentes realizaron un recorrido por las diferentes zonas postindustriales de la ciudad cuyas fábricas textiles están en desuso. Muchas de estas fábricas están abandonadas por completo y se puede entrar en ellas. Conservan restos de su historia textil, como telas, restos de bobinas de hilo, maquinaria, muebles viejos, etc. En las proximidades del LIMI, donde se desarrollaban actividades del workshop, se encuentra una parte del museo de los Lanificios de Covilhã, que está al aire libre y junto a la*Ribeira de Carpinteria*. El museo ha recuperado y conservado el antiguo secadero de lana de 1910 que comprende unas*Râmolas do Sol*, estructuras de hierro diseñadas para el secado y estiramiento de los hilos de la lana, y *Estendedouros de lã,* espacios donde se extendía la lana para que se secara al sol después de ser lavada**.**

Este núcleo museístico al aire libre nos sirvió como punto de partida del WAP. Para ello ideamos una ruta a través de la citada *Ribeira*, donde hay fábricas de lana, algunas de ellas de principios del siglo XX, y que incluye arquitectura industrial en desuso junto con fábricas rehabilitadas y convertidas en viviendas residenciales y en aulario de la propia UBI. Nuestro objetivo fue generar un recorrido de tres horas de duración para que los estudiantes pudiesen explorar el mayor número posible de espacios, y grabar con cámaras y dispositivos móviles todo aquello que les pareciese interesante. Metodológicamente, se pretendió fomentar un aprendizaje vinculado al mundo que está fuera del entorno académico, facilitar al alumno la adquisición del conocimiento de manera no fragmentada o aislada, y cambiar las relaciones que habitualmente existen entren profesores y alumnos.

Con la utilización de la metodología de ABP, los propios estudiantes se fueron organizando según sus intereses creativos, profundizando en los contenidos y desarrollando las habilidades necesarias para la realización del proyecto final. Se formaron un total de cinco grupos que se distribuyeron por el espacio según sus objetivos. Por ejemplo, junto a la *Ribeira* transcurre un río que recorre toda la zona industrial, ya que el agua era imprescindible para el lavado de la lana y la corriente del agua antaño movía las poleas de las máquinas. Un grupo de alumnos utilizó la corriente de este río como metáfora para desarrollar su proyecto sobre el paso del tiempo, mientras que otro grupo se inspiró en los grafitis y la simbología que el vandalismo ha dejado en las paredes de las fábricas para expresar el abandono.

#### **2.3. Resultados**

El WAP se apoyó en el principio de aprendizaje formulado por Froebel en 1826 (Ander-Egg, 1999) según el cual "aprender una cosa viéndola y haciéndola es algo mucho más formador, cultivador y vigorizante que aprender simplemente por comunicación verbal de las ideas". Esta máxima de Froebel es la fundamentación del aprendizaje por descubrimiento, asociado inicialmente a los nombres de Dewey y Bruner. El "aprender haciendo" o "el aprender por descubrimiento" implica una superación de la actual división entre la formación teórica y la práctica, mediante una adecuada integración y globalización de ambas a través de la realización de un proyecto de trabajo. En este sentido, el WAPse encuentra dentro del enfoque metodológico del ABP: los estudiantes adquirieron los conocimientos teóricos, habilidades, métodos y técnicas en un proceso de trabajo –haciendo algo– y no mediante la recepción a nivel teórico de contenidos (Ander-Egg, 1999). El conocimiento se adquirió no como un conjunto de respuestas definidas, ni como algo acabado, sino como algo que se fue realizando de modo procesual y colaborativo.

Cada uno de los cinco grupos de trabajo que surgieron a raíz de la experiencia de caminar por la *Ribeira de Carpinteira*, debía de plantear el resultado de su investigación en un formato de narrativa no lineal, pensada para que el espectador interactuase con el contenido de las imágenes y sonidos de cada proyecto formando sus propias conclusiones.

El primer grupo, que trabajó sobre la metáfora del agua, ideó una serie de imágenes estáticas donde se observa el paisaje postindustrial fotografiado siempre junto al río, lo único que se mueve en ese paisaje es la

corriente del agua, a su vez emite sonidos que rememoran el pasado. El segundo grupo trató el tema de la recuperación de la memoria hablada a partir de conversaciones de antiguos operarios textiles, cuyas imágenes y sonidos se encontraban ocultas en las ventanas de una imagen de una de las fábricas. El tercer grupo se centró en la discriminación de la mujer trabajadora, recuperando imágenes de tejedoras y lavanderas que se insertaban sobre el paisaje de la ciudad, junto con textos que mostraban las diferencias salariales de la época entre hombres y mujeres. El cuarto grupo fotografió una serie de pintadas y grafitis, que existen en el interior de las paredes de alguna de las fábricas, y las editó conjuntamente con textos y sonidos de manera sincrónica. Por último, el quinto grupo de trabajo se centró en las luchas sociales acaecidas en la ciudad –a raíz de las diversas crisis económicas que vivió el país desde los años ochenta hasta la actualidad– intercalando imágenes de archivo con imágenes de las fábricas abandonadas, para reflexionar sobre los cambios que nos han conducido hacia una economía global y la situación actual de crisis en la que está inmersa Portugal.

El resultado final del trabajo de estos cinco grupos fue la creación de un proyecto conjunto compuesto por varios *webdocs*. Para ello, todos los miembros del workshop tuvieron que diseñar una plataforma multimedia *online* que diese cabida y entrelazase los *webdocs* creados por cada uno de los grupos. Este tipo de actividades lleva a los estudiantes a la transformación, análisis y evaluación de la información e ideas generadas durante el workshop, a buscar soluciones a través de la cooperación y la realización de un proyecto en equipo.

# **3. WORKSHOP DE TEATRO SOBRE IGUALDAD DE GÉNERO DEL** *EMPOWERMENT LAB*

El Workshop de Teatro de Igualdad de Género forma parte del *Empowerment Lab1*<sup>3</sup> (Lab1), un laboratorio de formación extracurricular cuyos objetivos generales fueron concienciar a los estudiantes universitarios sobre la igualdad de género y proporcionarles habilidades transversales (*soft skills*) aplicables a la vida académica y su futuro profesional. El Lab1, con un carácter eminentemente interdisciplinar, se configura en torno a tres componentes principales: el Teatro, la Igualdad de Género y la Empleabilidad. La Igualdad de Género funcionó como un tema global en todas las actividades, la Empleabilidad se direccionó a asuntos específicos relacionados con el mercado de trabajo, y el Teatro se utilizó

para articular todos los componentes del laboratorio funcionando como núcleo central a través del Workshop de Teatro (WT). De ahí que la planificación, implementación y resultados del WT funcionen aquí como base de reflexión.

Debido a dirigirse a un grupo social particular –estudiantes universitarias– y llevar la aplicación de las herramientas de la práctica teatral a la dimensión de la igualdad de género, el WT asume implicaciones pedagógicas, sociales y políticas que permiten su encuadramiento en el Teatro Aplicado (*Applied Theatre*). El concepto de Teatro Aplicado (TA) es muy amplio (Prendergast y Saxton, 2009) y tiene la capacidad de englobar una amplia red de prácticas que comparten tres aspectos: no siguen los modelos del teatro institucional; se desarrollan en contextos no convencionales; y están dirigidas a grupos sociales o comunidades específicas. Asociado a estas prácticas está también el desarrollo de procesos de colaboración que favorezcan el diálogo entre todos los participantes, ya sean estudiantes o docentes.

En consideración a la calidad participativa, dialógica y reflexiva inherente al teatro aplicado, las prácticas asociadas con él han sido consideradas como formas eficaces y democráticas de aprendizaje, producción y difusión del conocimiento en entornos educativos formales y no formales. Como se puede apreciar, el teatro aplicado comparte características con los modelos de AC y ABP. Al igual que el ABP, el teatro aplicado reúne a sus participantes para llevar a cabo un proyecto colectivo, en este caso de naturaleza teatral. Y como el AC, desafía a los participantes a aportar sus conocimientos en el desarrollo de herramientas que solucionen o mejoren problemas de los grupos o comunidades donde se desarrolla. Tanto en el teatro aplicado como en el AC y el ABP, existe la expectativa de que las habilidades y conocimientos aprendidos en los talleres sean transferibles a otras situaciones y contextos. En este sentido, estos tres enfoques, TA, AC y ABP, se combinan con las pedagogías performativas, donde el aprendizaje y la producción de conocimiento suceden a través de situaciones prácticas (Nicholson, 2005).

#### **3.1. Planificación**

La planificación de los objetivos, metodologías y programa de este taller se desarrolló de manera colaborativa entre los miembros del equipo de profesionales de los Empowerment Labs, procurando establecer un diálogo entre los componentes de empleo e igualdad de género desde una perspectiva integradora y holística.

**i. Objetivos:** ampliar la sensibilidad, la expresión y la creatividad artística; desarrollar competencias transversales (*soft skills*) aplicables a la vida profesional y social; sensibilizar y crear conciencia sobre la importancia de la igualdad de género en la vida académica y futuro profesional; fomentar una postura política y social más implicada; crear de forma cooperativa una *performance* teatral y presentarla públicamente.

**ii. Duración y metodologías:** el WT se desarrolló durante cuatro meses entre Diciembre de 2013 y Abril de 2014, una vez por semana y en sesiones de dos horas. Con un total aproximado de 24 horas, repartidas en 12 sesiones, además de seis horas extra para los ensayos de la representación teatral. Siguiendo los modelos de ABP y AC, la metodología se caracterizó como investigación-acción participativa e interdisciplinar entre las áreas del teatro, las humanidades y las ciencias sociales, como la filosofía y la literatura, y disciplinas artísticas como las artes visuales. La naturaleza colaborativa de este taller se basó en el uso de los conocimientos y las contribuciones de los participantes en el desarrollo de las sesiones, en las cuales estudiantes y monitores trabajaron en pequeños grupos (SGT, *syndicate working*) desarrollando pequeños proyectos para, en la última fase, culminar el taller con la creación colectiva de una performance teatral y su presentación pública.

**iii. Espacio físico y material necesario:** el WT se celebró en la sala de exposiciones del Teatro das Beiras, un espacio amplio y desprovisto de mobiliario. Las características de este espacio corresponden a las necesidades de las actividades del taller que en su mayoría requerían libertad de movimiento físico. Los materiales utilizados consistieron en textos (informativos, literarios y filosóficos y de legislación judicial), recursos audiovisuales como documentales, obras de referencia de las artes escénicas y las artes visuales, y diversos materiales para la realización de actividades plásticas y teatrales. En la última fase, para el diseño, creación y presentación del performance teatral, se trabajó con las tecnologías asociadas al sonido e iluminación escénica.

**iv. Contenidos:** concienciación corporal y vocal; observación y escucha tanto individual como colectiva; técnicas de participación en el grupo; expresión corporal, vocal, escrita y plástica; improvisación teatral *devising theatre*.

**v. Programa:** el WT se compone de cuatro unidades: Presentación individual; Corporalidad colectiva; Dramaturgias para la Igualdad de Género; y Procesos de creación colectiva. Cada unidad se desarrolló en tres sesiones aproximadamente. Cada sesión estuvo centrada en un tema que orientaba todas las prácticas a desarrollar: los estereotipos sexuales; la visibilidad, poder, participación e igualdad; el trabajo, la vida personal y la vida familiar; y las perspectivas de futuro.

Día 1: presentación del equipo y del grupo de participantes; introducción a los objetivos y a las herramientas del taller. Días 2, 3 y 4: presentación individual y conocimiento intergrupal. Días 5 y 6: exploración de la corporalidad colectiva. Días 7, 8 y 9: investigaciones dramatúrgicas y performativas centradas en la Igualdad Género. Días 10, 11 y 12: proceso de creación colectiva de una performance teatral. Días 13 y 14: adaptación al palco escénico y ensayos. Día 15: presentación pública de la performance teatral.

# **3.2. Implementación y Discusión**

El WT fue dirigido por una monitora, profesional de las artes escénicas, y se llevó a cabo con un grupo de 13 estudiantes de la UBI con una formación académica diversa –Sociología, Ciencias Farmacéuticas, Emprendimiento y Trabajo Social, Psicología, Comunicación y Diseño de Moda–, todas ellas mujeres con edades comprendidas entre 19 y 29 años, y de diferentes ciudades de Portugal.

El programa fue implementado con flexibilidad para adaptarse a las necesidades y sugerencias de las participantes. Esta flexibilidad, sustentada por la utilización de metodologías de ABP y AC, permitió el desarrollo de un proceso de EA centrado tanto en los aspectos específicos de cada participante como en sus características comunes por tratarse todas ellas de estudiantes universitarias. La exploración de la práctica teatral tuvo como objetivo facilitar las relaciones sociales, contribuir al desarrollo integral de la persona, y a su formación cultural, académica y profesional. A través de actividades performativas en las que se trabajaba la comunicación, la expresión verbal y no verbal, la conciencia corporal y la improvisación teatral, se fomentaron dos pilares fundamentales del proceso de EA: "aprender a hacer" –abarcando diferentes habilidades que permiten a los individuos ser más capaces de hacer frente a diferentes situaciones personales, sociales y profesionales así como trabajar en equipo– y "aprender a ser" –desarrollando la personalidad hacia la autonomía, la conciencia, la responsabilidad personal y las múltiples potencialidades de cada persona: la memoria, el razonamiento, el sentido estético, capacidades física y comunicativa– (UNESCO, 2010).

El taller se desarrolló como un espacio-tiempo de exploración donde la experimentación artística funcionó como una estrategia para provocar el aprendizaje y las experiencias significativas en un sentido global. El proceso de investigación-acción fomentó la relación dialógica entre la teoría y la práctica a través de la exploración y análisis de textos –literarios, científicos o informativos–, videos documentales u obras artísticas, que precedían o acompañaban a las actividades performativas. En dichas actividades se problematizaban y desarrollaban de manera creativa los temas estudiados. La problematización a través de actividades performativas favoreció la discusión colectiva de los temas tratados y la capacidad reflexiva de cada participante.

La última fase del WT fue el diseño y la presentación pública de una performance teatral. Esta fase fue muy importante para la asimilación de todo el proceso de aprendizaje, pues permitió a los participantes reflexionar y reflejar todo lo aprendido en un resultado performativo público. De una forma unánime, las participantes definieron como objetivo de su espectáculo teatral presentar una mirada crítica sobre algunos temas de igualdad de género a la vez que compartir su investigación performativa. El proceso de creación colectiva se inició con la construcción de un guión teatral sobre temas específicos de la igualdad de género. Para ello se ampliaron y desarrollaron las diversas actividades performativas realizadas en grupo durante el workshop, además de crear nuevas coreografías y escenografías.

La presentación pública tuvo lugar el 12 de Abril de 2014, en el Auditorio del Teatro das Beiras, y fue para muchas de las participantes su primera experiencia en un espacio teatral. Es importante destacar que el hecho de que las participantes colaborasen en las distintas fases de diseño y producción teatral –perfeccionamiento de las escenas, diseño de sonido y de iluminación, organización del espacio escénico, ensayos, adaptación al palco escénico y confrontación con el público, etc.– en un contexto profesional, les permitió comprender y aplicar los conocimientos de la práctica teatral delineados en el workshop. Al aprendizaje proporcionado por esta nueva experiencia se suma la no menos importante experiencia emocional vivida por el grupo, la excitación antes de la presentación, y la posterior satisfacción por haber conseguido cumplir los objetivos finales del workshop de forma notable. La presentación concluyó con una conversación con el público, donde los participantes y monitores hablaron sobre el proceso del taller, el impacto del mismo en sus vidas y su vinculación con la realidad política y social actual.

La puntualidad y la asistencia fueron los factores que mayores dificultades surgieron durante el WT. El límite establecido de dos faltas no fue respetado por la mayoría de las estudiantes que justificaron sus ausencias con asuntos relacionados con la actividad académica o por causas de salud. El equipo del proyecto descubrió que la naturaleza extracurricular del workshop –no obligatorio y gratuito– crea ciertas dificultades con respecto al compromiso de asiduidad de los estudiantes. Sin embargo, se pudo constatar, que en la fase final correspondiente a la creación y presentación del performance teatral, las participantes se hicieron más asiduas y puntuales. Razón por la cual podemos concluir que el objetivo específico de la metodología de ABP, en este caso un proyecto performativo, contribuyó a una mayor motivación y compromiso de las participantes.

En cuanto a la calidad de la participación, las estudiantes mostraron motivación y empeño en el desarrollo de las actividades llevadas a cabo en las sesiones, así como un gran entusiasmo y sentido de responsabilidad en la presentación pública. En los momentos de reflexión colectiva sobre todo el proceso de EAdel TT surgió, de manera recurrente, la comparación del mismo con los de la educación formal a los cuales las estudiantes estaban más familiarizadas. Es curioso notar que, asumiendo las contribuciones del WT para el desarrollo de su trabajo académico y futuro profesional, los participantes, además, lo consideraron como un tiempo-espacio para la relajación y evasión de las clases y estudios curriculares en el que era posible abordar temas sobre los que nunca habían reflexionado de una forma colectiva y cooperativa.

#### **3.3. Resultados**

Siguiendo las orientaciones pedagógicas de los workshops como una modalidad de "aprender haciendo en grupo" y un "lugar donde se trabaja, se elabora y se transforma algo para ser utilizado" (Ander-Egg, 1999), el WT se desarrolló como un proceso de concienciación para la igualdad de género cuyo principal resultado fue la creación colaborativa de una performance teatral presentada públicamente. Esta presentación contribuyó no sólo a ampliar los conocimientos y habilidades de los participantes con respecto a los contenidos abordados en el workshop, sino también a promocionar la igualdad de género en la comunidad local. En este sentido, el resultado global de este workshop respondió a problemáticas relacionadas con la comunidad en la que conviven las participantes, como la necesaria superación de las discrepancias en las oportunidades laborales entre mujeres y hombres que prevalecen en el sector laboral.

La presentación pública constituyó un punto clave de este taller, ya que permitió a las participantes consolidar y presentar sus conocimientos en el ámbito de la igualdad de género así como ampliar su sensibilidad artística, capacidad de trabajo en equipo, y afianzar la confianza personal. Dos de las participantes del workshop desafiaron al grupo a presentar esta performance en el Festival "Expand Your Mind", una muestra de proyectos organizada por estudiantes de Diseño de Moda de la UBI. Posteriormente, la performance volvió a presentarse en otro evento organizado esta vez por los estudiantes de Ciencias Farmacéuticas. Las tres actuaciones –en las cuales se contabilizó un total aproximado de 280 espectadores– contribuyeron de manera inequívoca a solidificar la experiencia de las participantes y ampliar el ámbito de actuación del proyecto. En este sentido, Bishop (2012) subraya la importancia de comunicar las experiencias educativas a una "audiencia secundaria":

> Actualmente, los casos de pedagogía artística que tienen más éxito consiguen comunicar una experiencia educativa a una audiencia secundaria a través de formas basadas en el tiempo o la performance (...) la audiencia secundaria no se puede eliminar y es esencial porque mantiene abierta la posibilidad de que todas las personas puedan aprender algo de los proyectos: permite que casos específicos se hagan generales, estableciendo una relación entre lo particular y lo universal (...) (Traducción de los autores) $<sup>4</sup>$ </sup>

Las presentaciones públicas de los proyectos performativos de las estudiantes fueron muy importantes como mediadoras entre las actividades del workshop y su difusión. Permitieron ampliar las dimensiones pedagógicas, artísticas y sociales del WT al integrar a otros miembros de la comunidad que acudieron como público a las actuaciones y participaron en los debates promovidos al final de las mismas. Todo ello permitió ampliar el impacto social de este proyecto.

*Águeda Simó, Sílvia Ferreira y Pedro Ortuño 768 Opción, Año 32, No. Especial 10 (2016): 752 - 772*

La eficacia y la eficiencia del WT se analizaron con todos los participantes del workshop a través de discusiones en grupo y cuestionarios individuales. Esta evaluación permitió verificar cómo todos los participantes estaban adquiriendo nuevos conocimientos y habilidades, así como comprender el impacto del workshop en sus vidas y sus puntos de vista sobre el todo el proyecto. El análisis fue muy positivo y consideramos relevante exponer testimonios de los participantes, cuya experiencia es en última instancia el resultado de este workshop:

> "Todos teníamos experiencias muy diversas de la vida como (...) asistir a diferentes cursos de la UBI, lo que provocó que las ideas e iniciativas que han surgido a lo largo de este workshop se enriqueciesen mutuamente y fuesen muy creativas. K."

> "(...) además de tener efecto a corto plazo sobre la vida personal y académica, esencialmente (...) ha fundamentado perspectivas alternativas a las que por desgracia la mayoría de la sociedad aún adopta. Al hacernos más conscientes de esta realidad, este formación nos ha hecho más críticas (...) y más consciente de estas cuestiones con las que convivimos a diario. Creo que en la inserción futura en el contexto del mercado de trabajo y el contexto laboral, a menudo voy recordar los contenidos que hemos explorado y debatido aquí y discutidas, y entonces... seré un miembro con mayor potencial para desarrollar actividades en el cambio moral y ético social. F. "

> "[Los momentos más significativos] quizá fueron aquellos en los que se nos propuso la creación de mini-actuaciones, lo que requería nuestra creatividad y aprender a trabajar en equipo. L. "

Como resultados del workshop, cabe destacar también la creación de productos de diseminación de las actividades realizadas en el workshop como un *blog* o un video documental. Estos materiales permiten la divulgación de todos los procesos y desarrollo del workshop a una comunidad más amplia.

# **4. CONCLUSIONES**

La universidad del siglo XXI debe configurarse como un ecosistema educativo en el que, de manera simbiótica, se superen tanto el dualismo entre conocimiento teórico y conocimiento práctico, como la escisión entre el medio académico y su entorno sociocultural y laboral. Los

*Workshops interdisciplinares: implementación de metodologías de aprendizaje basado en proyectos y cooperativo 769*

workshops pueden responder a estas necesidades creando puentes entre el saber qué y el saber hacer, la teoría y la práctica, estimulando a los estudiantes a aprender *haciendo* a través de proyectos, de forma colaborativa, e interactuando con entornos extra-escolares*.* Su potencial para integrar diversas modalidades y metodologías como el ABP y el AC permite el desarrollo de procesos de EAque implican la planificación, realización, gestión y exposición pública de proyectos, en los cuales los estudiantes gestionan su propio aprendizaje a la vez que interactúan con su entorno socio-cultural y laboral.

Los workshops Arqueología del Presente y de Teatro del *Empowerment Lab*, trataron de responder a los problemas que afectan la realidad inmediata de los estudiantes y la comunidad donde se desarrollan sus estudios académicos. Destacamos la importancia de desarrollar procesos de EAsignificativos, capaces de producir conocimiento que represente un valor añadido no sólo para los estudiantes y profesores, sino también para la sociedad en general. Estos dos workshops tuvieron como resultados la realización de varios proyectos, si bien muy distintos, ambos de acceso público: on-line *webdocs* y una performance teatral. Además de las cualidades innovadoras de estos proyectos, destacamos la importancia de la comunicación y difusión de estos resultados de AE dentro y fuera de la comunidad universitaria. Esta difusión contribuye también al aumento de la motivación y compromiso de estudiantes y profesores en los procesos de EA, así como a la posibilidad de obtener un *feedback* tanto del entorno universitario como del medio extra-universitario.

Los protagonistas de los dos workshops fueron tanto los monitores y docentes como los estudiantes debido a que todos participaron de forma integrada en la consecución de los objetivos de los talleres. Los dos workshops se realizaron en espacios físicos no convencionales –en un teatro y en el entorno arquitectónico post-industrial de la industria textil de la lana–. Consideramos que los espacios no convencionales pueden mejorar los modelos de EA al establecen una mayor proximidad entre docentes y estudiantes, así como promover relaciones más democráticas. En dichos espacios tanto los docentes como los estudiantes deben de adaptarse a nuevas situaciones lo cual facilita y potencia la adopción de nuevas perspectivas sobre los problemas a resolver. En este sentido, los workshops trabajan la flexibilidad, una cualidad inherente a los modelos de EA contemporáneos. La flexibilidad, no se refiere sólo a las infraestructuras, sino también a las relaciones docente-estudiante y a la forma

*Águeda Simó, Sílvia Ferreira y Pedro Ortuño 770 Opción, Año 32, No. Especial 10 (2016): 752 - 772*

en que los programas curriculares son implementados. El contexto de un workshop implica que los programas y contenidos planificados deben ser seguidos con flexibilidad, considerando posibles reformulaciones en función de las respuestas, necesidades y sugestiones de los estudiantes. Este aspecto es fundamental en un proceso de EA dialógico y realmente centrado en el estudiante.

#### **5. AGRADECIMIENTOS**

Los autores quieren expresar su agradecimiento a las siguientes instituciones por el apoyo proporcionado para la implementación de los workshops así como para la elaboración de este artículo: Fundação Calouste Gulbenkian/Programa Ciudadanía Activa EEA-Grants de la Unión Europea, Programa Salvador de Madariaga del Ministerio de Educación y Cultura de España, y Programa de Formación Avanzada de la Fundación para la Ciencia y la Tecnología de Portugal (SFRH/BSAB/113696/2015).

#### **Notas**

- 1. Laboratorio de Contenidos on-line, Unidad de Investigación de la UBI.
- 2. Documentales interactivos multimedia distribuidos en la WWW.
- 3. El Lab1 está enmarcado en el proyecto de intervención social y artística NÓS, y fue implementado por la asociación de artes performativas Quarta Parede en colaboración con la UBI, con el apoyo del Instituto de Empleo y Formación Profesional/Centro de Empleo de Covilhã, y financiado por el Programa de Ciudadanía Activa (EEA-Grants) gestionado por la Fundación Calouste Gulbenkian de Portugal.
- 4. When the most artistically successful instances of pedagogy-as-art today manage to communicate an educational experience to a secondary audience, it is through modes that are time-based or performative. (...) The secondary audience is ineliminable, but also essential, since it keeps open the possibility that everyone can learn something from these projects: it allows specific instances to become generalisable, establishing a relationship between particular and universal (...).

# **Referencias Bibliográficas**

- ASTON, Judith y GAUDENZI, Sandra. 2012. "Interactive Documentary: Setting the Field", en **Studies in Documentary Film**, vol.6: pp. 125-139. Intellect (Inglaterra).
- ANDER-EGG, Ezequiel. 1983. **Hacia una Pedagogía Autogestionaria**. Editorial Humanitas. Buenos Aires (Argentina).
- ANDER-EGG, Ezequiel. 1999. **El Taller: una Alternativa de Renovación Pedagógica**. Editorial Magisterio del Río de la Plata. Buenos Aires (Argentina).
- ANECA. 2006. **Libro Blanco, Títulos de Grado en Ingeniería Náutica e Ingeniería Marítima**. Disponible en www.aneca.es/media/150228/. Consultado el 11.07.2015.
- BISHOP, Claire. 2012. Artificial Hells: Participatory Art and the Politics of Spectatorship. Verso. New York (Estados Unidos).
- CARERI, Francesco. 2002. **Walkscapes. El Andar como Práctica Estética**. Ed. Gustavo Gili. Madrid (España).
- DE MIGUEL DÍAZ, Mario. 2006. **Modalidades de Enseñanza Centradas en el Desarrollo de Competencia Orientaciones para Promover el Cambio Metodológico en el Espacio Europeo de Educación Superior**. Ediciones Universidad de Oviedo (España).
- GONZÁLEZ, Julia y WAGENAAR, Robert. 2003. **Tuning Educational Structures in Europe. Informe Final**. Bilbao: Universidad de Deusto (España).
- ITESM. 1999. **El método de Proyectos como Técnica Didáctica**. Instituto Tecnológico y de Estudios Superiores de Monterrey (México). Disponible en sitios.itesm.mx/va/dide2/documentos/proyectos.PDF. Consultado el 11.07.2015.
- LAPEÑA, Gloria. 2014. "El Caminar por la Ciudad como Práctica Artística: Desplazamiento Físico y Rememoración", en **Ángulo Recto, Revista de Estudios sobre la Ciudad como Espacio Plural**, vol.6: pp. 21-34. Universidad Complutense de Madrid (España).
- NICHOLSON, Helen. 2005. **Applied Drama: the Gift of Theatre**. Palgrave. Hampshire (Inglaterra).
- ORTUÑO, Pedro. 2014. "Narrativas Urbanas en Contextos Multimedia: Guerrillatv como Antecedente de Propuestas Emergentes en Portugal" en COSTA, Antonio y CAPUCHINO, Rita (coord). **AVANCA CINEMA International Conference 2014**, pp. 373-378. Avanca (Portugal).
- OVEJERO, Anastasio. 1990. **El Aprendizaje Cooperativo: una Alternativa Eficaz a la Enseñanza Tradicional**. Barcelona: PPU (España).
- OVEJERO, Anastasio. 2013. "Utilidad del Aprendizaje Cooperativo/colaborativo en el Ámbito Universitario". Disponible en dugi-doc.udg.edu/bitstream/handle/10256/8083/Anastasio-Ovejero.pdf?sequence=1. Consultado el 11.07.2015.
- PRENDERGAST, Mónica y SAXTON, Julián. 2009. **Applied Theatre: International Case Studies and Challenges for Practice**. Intellect. Bristol (Inglaterra).
- SIMÓ, Águeda; HURTADO, Enrike y FERREIRA, Sílvia. 2014. "Workshops: Simbiosis entre la Formación Académica Universitaria y su Contexto Socio-Cultural y Laboral" en FOMBONA, Javier y CALDEVILLA, David (coord.). **Nuevas Formulaciones de los Contenidos Docentes**, pp. 557- 567. McGraw-Hill/Interamericana de España. Madrid (España).
- UNESCO. 2010. Educação: Um Tesouro a Descobrir. Relatório para a UNESCO da Comissão Internacional para a Educação do Século XXI. Disponible en unesdoc.unesco.org/images/0010/001095/109590por.pdf. Consultado el 11.07.2015.